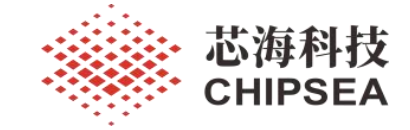

# 芯海通用 MCU 应用笔记

CS32F03X 锂电池供电场景下估算 VDDA 电压

V1.0

### 摘要 しょうしょう しゅうしょう しゅうしょく

本技术文档旨在帮助客户快速实现估算 MCU F03X VDDA 电压. 在使用锂电池的应用场景下, 整个产品生命周期中电池的电压是逐步降低的,如果应用当中没有一个稳定的参考电压源, ADC 采样 的值也会有偏差。 本文档提供一个估算 VDDA 的方法,可以实现 VDDA 2.0~ 5.5V 电压区间较为准 确的估算。

版本

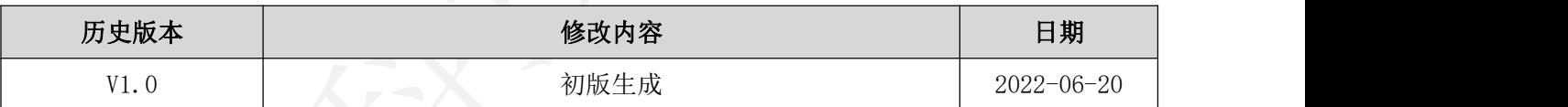

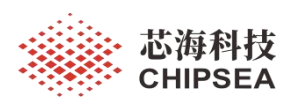

# <span id="page-1-0"></span>目录

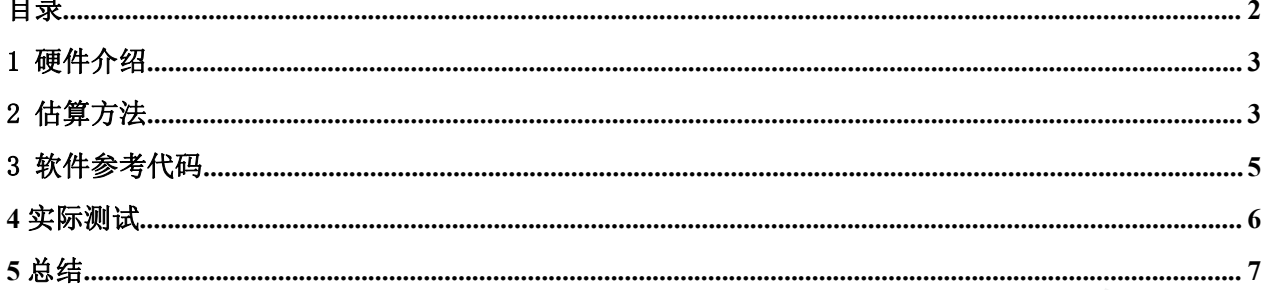

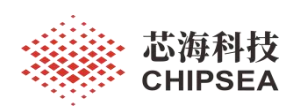

## <span id="page-2-0"></span>1 硬件介绍

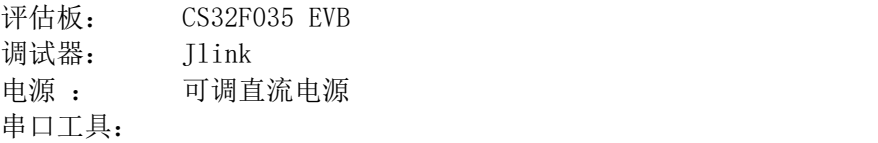

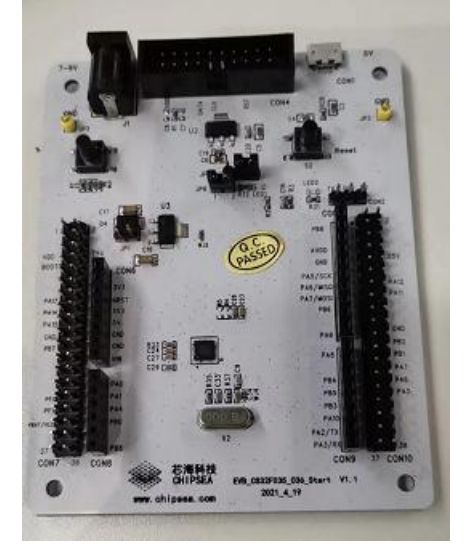

图 1 CS32F035 评估板 图 2 调试器 Jlink

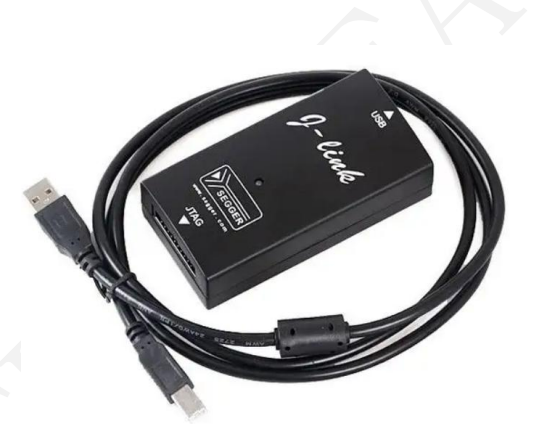

## <span id="page-2-1"></span>2 估算方法

手册提供了一个参考计算公式,基于芯片内部的参考电压值,可以通过读取 ADIN 17 通道的 ADC 采样值,再通过计算,估算到 VDDA 的实际电压值。计算公式如下:

内部参考电压 Vrefint 为 ADC 提供一个基准电压输出。 Vrefint 接到 ADIN\_17 输 入通道。每颗芯片的 Vrefint 电压在量产测试时被测量并存储在系统存储区, 它是只 读的。

#### 使用内部参考电压计算实际的 VDDA 电压

芯片的 VDDA 电源电压可能会发生变化或者不能被准确知道。在 VDDA=3.3V 条件下, 内部参考 电压(VREFINT)的校准数据在制造过程中被获取,可以用来计算实际的 VDDA 电压。 下列公式给出了芯片的真实 VDDA 电压:

$$
V_{\text{DDA}} = \frac{3.3 \text{V} \times \text{VREFINT\_CAL}}{\text{VREFINT\_DATA}}
$$

其中:

● VREFINT\_CAL 是 VREFINT 的校准值

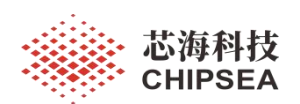

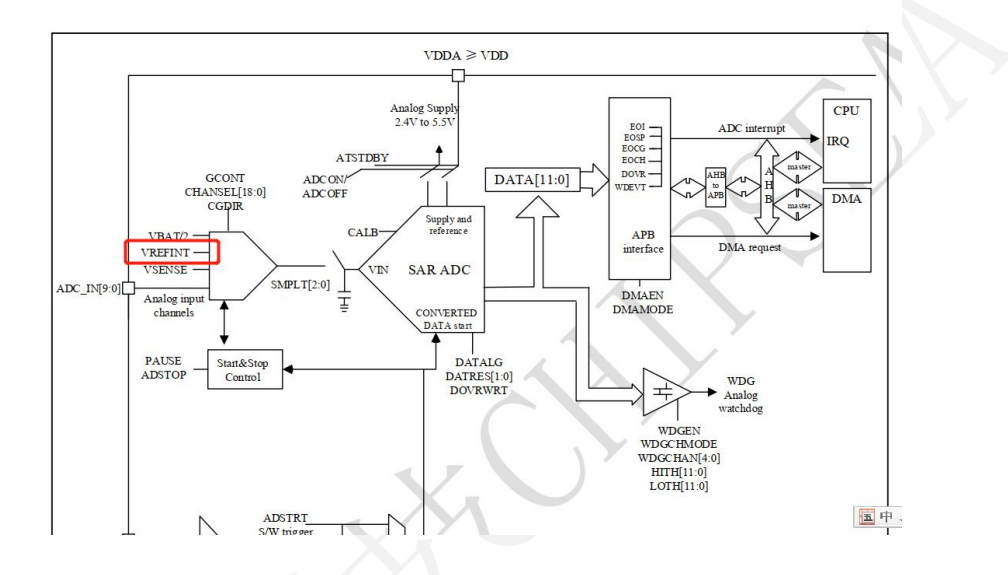

#### 图 20 ADC 模块框图

图 3 ADC 模块中 通道 17 连到 Vrefint 通道

- 模拟输入通道
	- 10个外部模拟输入  $\triangleright$
	- 1个内部温度传感器检测通道(VSENSE)
	- 1个内部参考电压检测通道(VREFINT)
	- VBAT 引脚电池电压检测通道  $1<sup>7</sup>$

图 4 MCU 有一个内部参考电压检测通道

#### 通道选择 (CHANSEL, CGDIR)

ADC 采样通道包括:

- 10个 GPIO 引脚模拟输入 (ADC IN0~ADC IN9)
- 3个内部的模拟输入(温度传感器 ADC IN16、内部参考电压 ADC IN17<mark>、 V<sub>BAT</sub> 通道 ADC IN18)</mark>
- 6个通道固定接地(ADC\_IN10~ADC\_IN15)

[www.chipsea.com](http://www.chipsea.com/) 4/7 芯海科技(深圳)股份有限公司

本资料为芯海科技专有财产,非经许可,不得复制、翻印或转变其他形式使用。 This document is exclusive property of CHIPSEA and shall not be reproduced or copied or transformed to any other format without prior permission of CHIPSEA

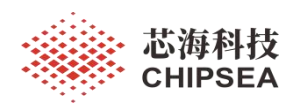

### <span id="page-4-0"></span>3 软件参考代码

代码主要有两个部分,一是配置 ADIN 17 通道, 二是计算并输出 VDDA 的估算值。

ADC 配置代码如下:

adc\_def\_init(ADC1);

adc\_config\_struct\_init(&adc\_config\_struct); // Configure the ADC1 in continuous mode adc\_config\_struct.adc\_resolution = ADC\_CONV\_RES\_12BITS; adc\_config\_struct.conversion\_mode = ENABLE; adc\_config\_struct.trigger\_mode = ADC\_TRIG\_MODE\_SEL\_NONE; adc\_config\_struct.data\_align = ADC\_DATA\_ALIGN\_RIGHT; adc\_config\_struct.scan\_direction = ADC\_CONV\_SEQ\_DIR\_UPWARD; adc\_init(ADC1, &adc\_config\_struct);

// Set the ADC1 CH0 with 239.5 Cycles adc\_channel\_config(ADC1, ADC\_CHANSEL\_CHANSEL17, ADC\_SAMPLE\_TIMES\_239\_5); // ADC 采样通道配置

 $ADC1-**CTR** = ADC1-**>CTR** | 0X01;$ ADC->INNCHEN = ADC->INNCHEN | 0x400000;// 0x800000;

adc\_calibration\_value\_get(ADC1); // ADC Calibration. adc\_enable\_ctrl(ADC1, ENABLE); // Enable the ADC.

while(!adc\_flag\_status\_get(ADC1, ADC\_FLAG\_EOI)); // Wait the EOI flag. adc\_conversion\_start(ADC1); //ADC1 regular Software Start Conv.

#### VDDA 估算,计算 10 次平均值并打印到串

uint32 t get avg(void)  $\{$   $\{$ double vdda; uint32\_t sample\_value; uint32\_t i; for( $i=0$ ;  $i<10$ ;  $i++$ )  $\{$   $\{$ while(adc\_flag\_status\_get(ADC1, ADC\_FLAG\_EOCH) == RESET); // Check EOC flag sample\_value = adc\_conversion\_value\_get(ADC1); delay simple1();  $vdda = (3.3 * ADC/ REF)/sample$  value;  $ADC$ <sub>REF1</sub>[i] = vdda; printf("Avg\_ VDDA = %f\n\r",vdda); } VDDA\_VALUE = (ADC\_REF1[0] + ADC\_REF1[1] + ADC\_REF1[2] + ADC\_REF1[3] + ADC\_REF1[4] + ADC\_REF1[5] + ADC\_REF1[6] + ADC\_REF1[7] + ADC\_REF1[8] + ADC\_REF1[9])/10; printf("Avg\_VDDA\_VALUE = %f\n\r",VDDA\_VALUE); }

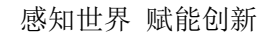

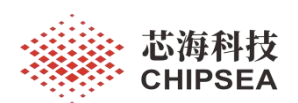

## <span id="page-5-0"></span>**4** 实际测试

用一个 可调直流电源给 开发板 MCU VDD/VDDA 供电, 从 2.00V 开始增加电压, 观 察 串口输出信息(9600, PA9)并记录估算数据如图 5.

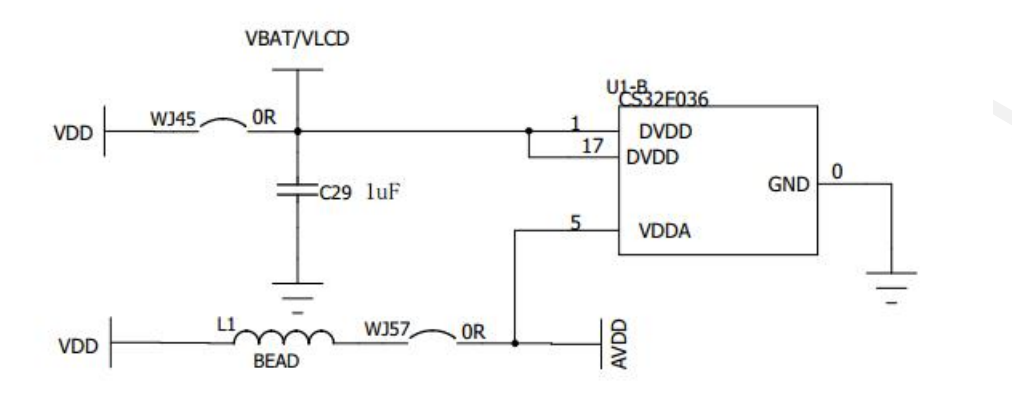

图 4 开发板中 VDDA VDD 是通过一个电感连在一起的

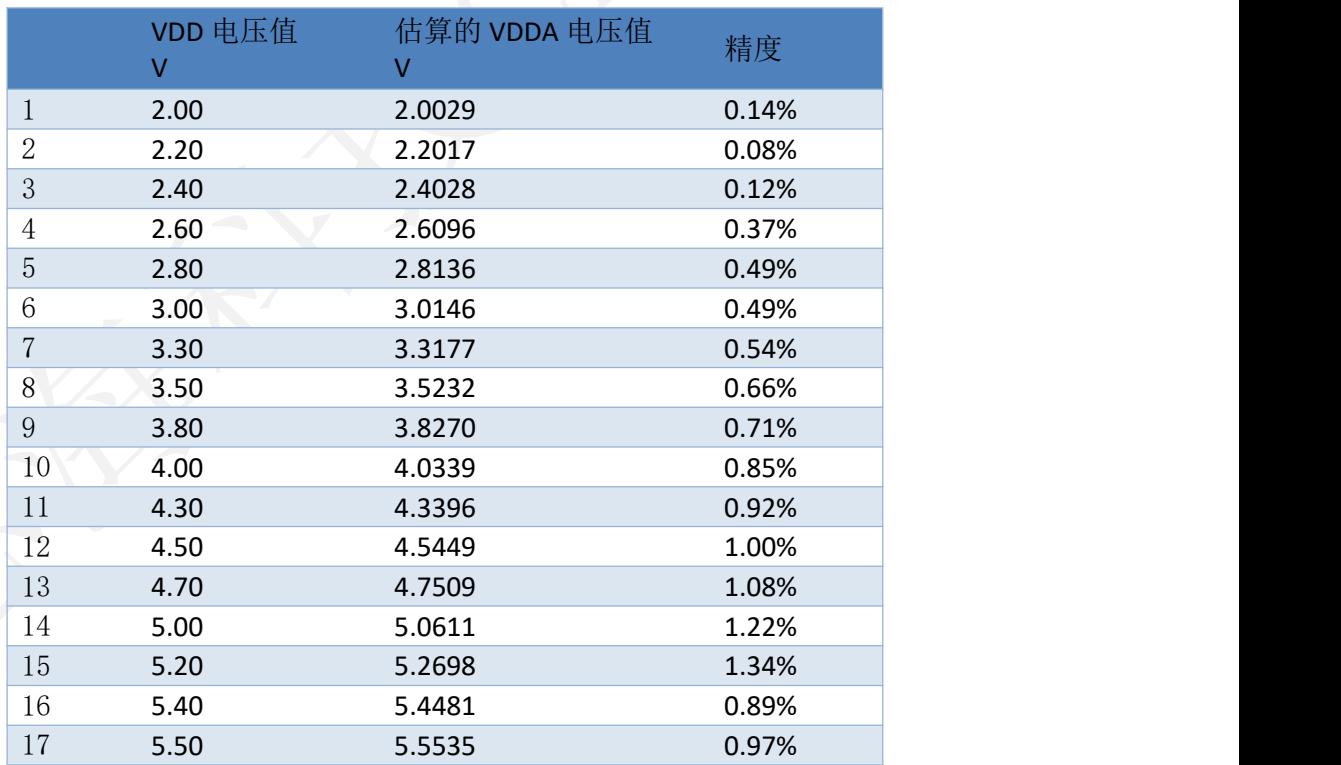

### 图 5 VDDA 实际值和估算值的

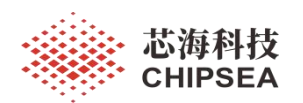

## <span id="page-6-0"></span>**5** 总结

在锂电池供电应用场景下,如果没有一个稳定的参考电压源,可以通过读取芯片内部 Vrefint 值和 ADC 通道 ADIN 17, 再经过计算, 有效的得到了 VDDA 的估算值, 总体精 度在 1% 左右。通过 VDDA 的值,可以较为准确的计算出 ADC 实际电压值。

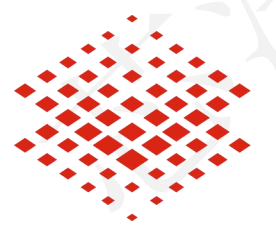

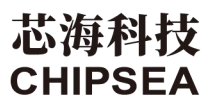

股票代码:688595

### 免责声明和版权公告

本文档中的信息,包括供参考的 URL 地址, 如有变更, 恕不另行通知。

本文档可能引用了第三方的信息,所有引用的信息均为"按现状"提供,芯海科技不对信息的准 确性、真实性做任何保证。

芯海科技不对本文档的内容做任何保证,包括内容的适销性、是否适用于特定用途,也不提 供任何其他芯海科技提案、规格书或样品在他处提到的任何保证。

芯海科技不对本文档是否侵犯第三方权利做任何保证,也不对使用本文档内信息导致的任何 侵犯知识产权的行为负责。本文档在此未以禁止反言或其他方式授予任何知识产权许可,不 管是明示许可还是暗示许可。

Wi-Fi 联盟成员标志归 Wi-Fi 联盟所有。蓝牙标志是 Bluetooth SIG 的注册商标。 文档中提到的所有商标名称、商标和注册商标均属其各自所有者的财产,特此声明。

版权归 **© 2022** 芯海科技(深圳)股份有限公司,保留所有权利。

本资料为芯海科技专有财产,非经许可,不得复制、翻印或转变其他形式使用。

This document is exclusive property of CHIPSEA and shall not be reproduced or copied or transformed to any other format without prior permission of CHIPSEA